# Introduction to Functional Programming in *OCaml*

Roberto Di Cosmo, Yann Régis-Gianas, Ralf Treinen

Week 5 - Sequence 6: Variables, also known as References

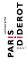

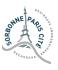

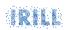

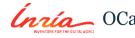

## Variables in imperative programming languages

Consider this program fragment in C or Java:

```
int i = 0;
i = i+1;
```

#### What is really going on

- ▶ the *variable* i is a name
- ▶ that refers to a memory cell (left of = sign)
- ▶ ... or to its *contents* (right of the = sign)
- ▶ this leads to complex notions, like *L-values* and *R-values*

#### Simulating variables in *OCaml*

We can use *mutable* records to get the same effect

```
int i = 0;
may be written
type refcell = {mutable content: int}::
let i = {content=0};;          (* line 1 *)
i.content <- i.content +1;; (* line 2 *)
No ambiguities
The update operator <- clearly indicates
```

what is read and what is written.

#### The predefined ref type

In *OCaml* there is a *predefined* ref type that works exactly this way. We call the type, as well as the instances, *reference*.

```
type 'a ref = {mutable contents:'a}
```

It comes with convenient syntactic support

- ▶ a function ref: 'a -> 'a ref to create the reference
- ▶ a prefix operator ! to read the content of the reference
- ▶ an infix operator r := v to update the content of the reference r with v

### A simple variable I

```
let i = ref 0;;
# val i : int ref = {contents = 0}
i;;
\# - : int ref = {contents = 0}
i := !i + 1;;
# - : unit = ()
i;;
# - : int ref = {contents = 1}
```

# Computing the integer log in base two I

```
let log2int n =
  let count = ref 0 and v = ref n in
  while !v > 1 do
    count := !count + 1;
   v := !v/2
  done;
  !count;;
# val log2int : int -> int = <fun>
log2int 16;;
# - : int = 4
log2int 1024;;
# - : int = 10
log2int 1000000;;
# - : int = 19
```

#### Reading a list of integers I

```
(* read a list of integers , and stop *)
(* when a non integer is entered *)
let read intlist () =
  (* a reference to hold the results *)
  let 1 = ref [] in
  (* the reading loop *)
  let doread() =
   try
    while true do
      l := (read_int ()):: !1
    done
   with -> ()
  in
```

#### Reading a list of integers II

```
doread();
  List.rev !l
;;
# val read_intlist : unit -> int list = <fun>
```

#### **Summary**

- ► The usual *variables* of imperative languages can be implemented via *mutable* records
- ► The notion of memory cell, and of contents of memory cell, are clearly distinguished
- ► A special syntax is available for writing more concise programs using *references*

This concludes our short exploration of the imperative features of the *OCaml* language.